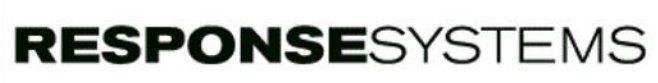

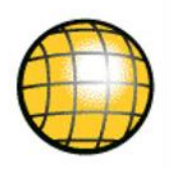

## Upgrade Console | Be prepared

*Upgrade Console* identifies all known upgrade issues in your CA Gen applications, from your encyclopedia, before you start your Upgrade. After defining your current and target CA Gen versions, each model is assessed with a Summary report and then a Detail report. The background, CA Technologies references, and recommendations on what action to take for each issue is then shown for each upgrade issue.

#### Start with a summary view

An initial model summary quickly shows whether any issues exist within your application for your planned Upgrade. The tree view and pick list allows you to select entire models for assessment, or just parts of them. The facility to selectively check only parts of a model is useful later in the CA Gen upgrade project for verifying that upgrade issues have been addressed:

### Technical Scope

- All CA Gen releases from R5.1 supported
- All encyclopedia types supported
- $\checkmark$  All CA Gen technologies supported
	- Operating systems
	- Database management systems
	- Target generation languages
	- TP Monitors
	- Communications
	- Proxies
- Now with support for CA Gen R8.6

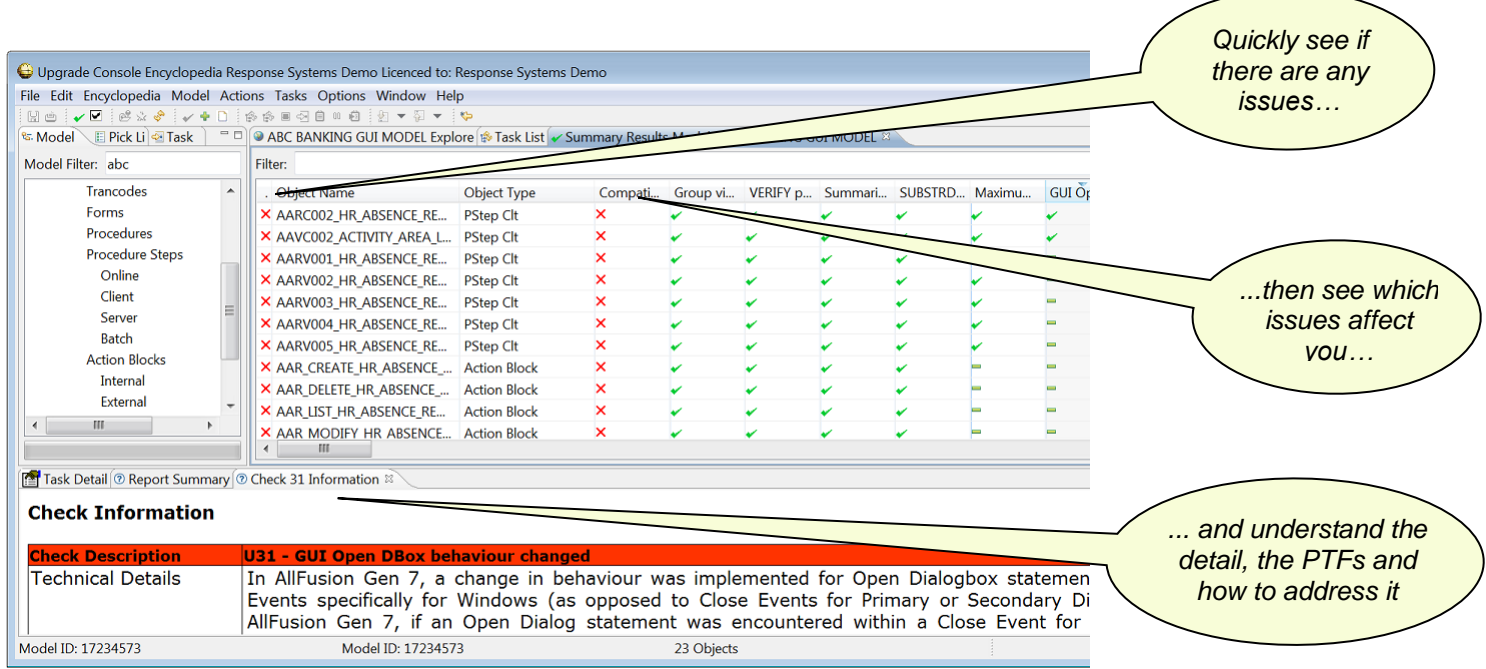

**RESPONSE**SYSTEMS

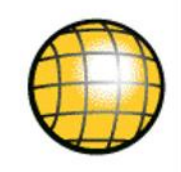

### Then drill down into the detail

Now that you know which action diagrams are affected within your application, you can now drill into the detail and identify exactly which lines of code are affected by which issue, and understand what to do about each case:

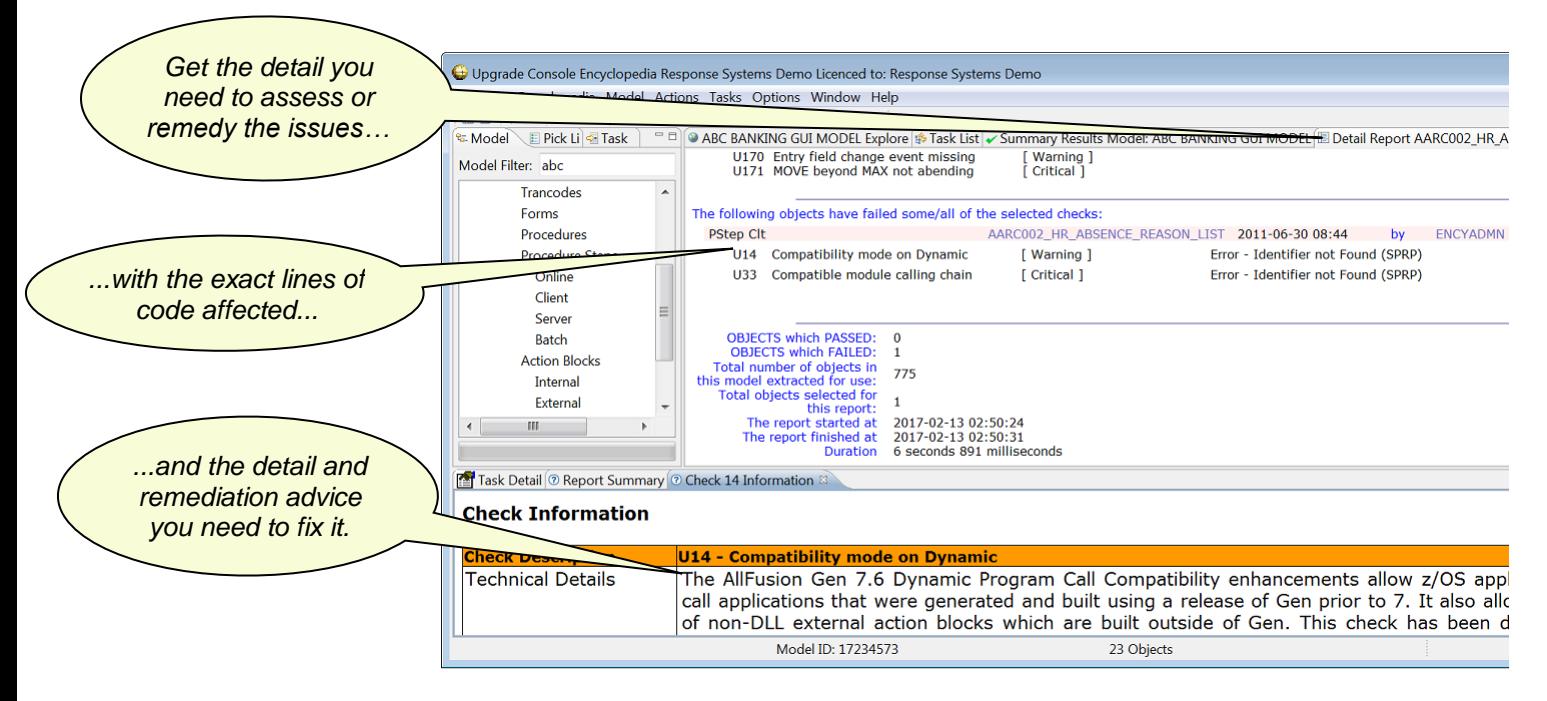

#### Installation requirements

*Upgrade Console* installs on Windows Vista and above, Windows Server 2003 and above. *Upgrade Console* requires .NET Framework 3.5 or later, Java 6 or later and up to 100Mb of storage. Connection to the Host or CSE database via ODBC is required.

#### Schedule your upgrade checks

The Task Scheduler capability of *Upgrade Console* can be used to schedule sequences of models to be checked; this allows you to minimise impact on your Encyclopedia usage by scheduling activities during quiet times.

#### Contact Us

For further information on *Upgrade Console*, please contact us at info@response-systems.com

# About Response Systems

We empower CA Gen customers across the globe with software to maximize their returns from CA Gen.

Established in 1995, Response Systems is based in the UK and Australia with over 150 customers throughout the world. We are a long-established CA Technologies Development Partner.

Response Systems is part of the Facet Group (www.facet.com.au), who specialize in the provision of expert CA Gen Consulting and Project services. Facet is a CA Technologies service delivery partner for expert CA Gen services across the globe.